جهت خرید فایل www.kandoocn.com به سایت www.kandoocn.com مراجعه کنید<br>**یابا شماره های ۰۹۳۶۶۰۲۷۴۱۷ و ۰۹۳۶۶۴۰۶۸۵۷ و ۵۱۱-۶۶۴۱۷۶۰تماس حاصل نمایید** 

١ فصل اول I سخت افزار -1-<sup>1</sup> **سخت افزار**

# جهت خرید فایل word به سایت www.kandoocn.com مراجعه کنید **يا با شماره هاي 1366666600 و 13666666600 و 68666-011- تماس حاصل نماييد**

1- ميكرو كنترولر 8ATmega

 $\text{USB}$  - رابط

3- LCD جهت ارتباط با كاربر

4- رله و راه انداز آن

**-1-1-<sup>1</sup> ميكرو كنترولر :**

در اين پروژه از 8ATmega به عنوان كنترولر و مدار فرمان رله ها استفاده شده است . در عين حال براي ارتباط با كامپيوتر از طريق پورت USB نيز ، از اين ميكرو كنترولر استفاده شده است.اين ميكرو كنترولر از خانواده ميكروكنترولر هاي AVR است .

پروتكل USB به صورت نرم افزاري در برنامه (Firmware (ميكرو پياده سازي شده است و مي تواند با استاندارد Low 1.1 USB به تبادل اطلاعات بپردازد.

برنامه اين ميكرو بر اساس كامپايلر  ${\rm GCC}$  نوشته شده است كه براي كامپايل آن  $\,$  مي توان از برنامه WinAvr استفاده كرد .

LCD بكار رفته در اين پروژه كاراكتري و 2\*16 مي باشد كه بصورت مستقيم توسط نرم افزار كامپيوتري ، متن يا دستوالعمل را گرفته و اجرا مي كند .

در برنامه كامپيوتري براي ارتباط با پورت USB از درايور آماده libusb استفاده شده است .

برنامه كامپيوتري توسط زبان Builder++C تهيه شده است. اين برنامه مستقيماٌ از ميكروفن كامپيوتر صوت را دريافت كرده و پس از ذخيره در بافر داخلي شروع به تجزيه و تحليل مي كند. روال كار به اين صورت است كه از اطلاعات ورودي كه در بازه زمان هستند تبديل فوريه (FFT (گرفته شده تا به بازه

# رید فایل www.kandoocn.com به سایت www.kandoocn.com مراجعه کن **با شماره هاي ۹۳۶۶۰۲۷۴۱۷ و ۹۳۶۶۴۰۶۸۵۷ و ۹۳۶۶۴۰۶۰ و ۵۱۱-۶۶۴۱۰ تماس حاصل نماييد**

با نمونه هاي ذخيره شده مقايسه مي كند .

**-2-1-<sup>1</sup>** لخت افزار Firmware :

ميكرو ميتواند پنج دستورالعمل مختلف را از كامپيوتر دريافت نموده و اجرا نمايد .

1- ارسال يك بايت دستورالعمل به LCD : Command\_cmdLCD

 $\operatorname{cmdLCD\_Data : LCD}$  - ارسال يک بايت ديتا به

3- نمايش يك رشته متني روي LCD : Str\_cmdLCD

 $cmdLCD_BL : BackLight$  - روشن و خاموش كردن  $\pm$ 

5- كنترل رله ها : cmdSWITCH

ĺ

براي كنترل LCD سه تابع طراحي شده است :

void LCD\_Command(uchar command) void LCD\_Data(uchar data) void LCD\_Init(void) اين توابع براي ارسال دستورالعمل وديتا و همچنين تنظيمات اوليه استفاده مي شوند .

يكي از توابعي كه در بخش USB آن استفاده مي شود usbFunctionSetup است كه توسط آن به درخواست رسيده شده از كامپيوتر پاسخ داده مي شود .از تابع usbFunctionWrite جهت دريافت اطلاعات از كامپيوتر استفاده مي گردد . تابع ديگري كه براي ارسال ديتا به كامپيوتر از آن استفاده مي شود usbFunctionRead نام دارد كه در اين پروژه از آن استفاده نگرديده است .

متن كامل اين توابع را در زير مشاهده مي كنيد :

**فرید فایل www.kandoocn.com به سایت www.kandoocn.com مراجعه ک یا با شماره های ۹۳۶۶۰۲۷۴۱۷ . و ۹۳۶۶۴۰۶۸۵۷ . و ۶۶۴۱۲۶۰-۵۱۱- ۵۱۱ تماس حاصل ن** 

PORTB &= 0b11000111;

PORTC &= 0b11100000;

PORTC  $=$  (((command & 0b00000001) << 4) & 0b00010000);

PORTC  $=$  (((command & 0b00000010) << 2) & 0b00001000);

PORTC  $=$  (((command & 0b00000100)) ) & 0b00000100);

PORTC  $=$  (((command & 0b00001000) >> 2) & 0b00000010);

PORTC  $=$  (((command & 0b00010000) >> 4) & 0b00000001);

 $PORTB \mid = \left( \left( \text{command} \& 0b00100000 \right) \right) \& 0b00100000 \right);$ 

PORTB  $=$  (((command & 0b01000000) >> 2) & 0b00010000);

 $PORTB = \left( \left( \text{command} \& 0b10000000 \right) \right) \geq 4 \right) \& 0b00001000$ ;

OOGWEDI

PORTD  $&=$   $\sim$  (1  $\le$  6);

PORTC  $= (1 \le 5);$ 

delay  $ms(10)$ ;

```
PORTC &= \sim (1 \le 5);
```

```
 }
```
**void LCD\_Data**(uchar data){

PORTB &= 0b11000111;

PORTC &= 0b11100000;

PORTC  $=$  (((data & 0b00000001) << 4) & 0b00010000);

PORTC  $=$  (((data & 0b00000010) << 2) & 0b00001000);

PORTC  $=$  (((data & 0b00000100)) ) & 0b00000100);

PORTC  $=$  (((data & 0b00001000) >> 2) & 0b00000010);

PORTC  $=$  (((data & 0b00010000) >> 4) & 0b00000001);

PORTB  $=$  (((data & 0b00100000)) ) & 0b00100000);

### ريد فايل www.kandoocn.com به سايت www.kandoocn.com مراجعه **یا با شماره های ۷۷۴۱۷-۹۳۶۶. و ۹۳۶۶۴۰۶۸۵۷. و ۵۱۱-۶۶۴۱۰-۵۱۱. تماس حاصل نمای**

OOGWEDI

**POGU.GO** 

```
PORTB = (((data & 0b10000000) >> 4) & 0b00001000);
PORTD \mid=(1 \le 6);PORTC = (1 \le 5);
delay ms(10);
                            MORUPO
PORTC &= \sim (1 \le 5); }
```
#### **void LCD\_Init**(void){

```
LCD Command(0x38);
delay ms(100);
LCD Command(0x0C);
delay ms(100);
LCD Command(0x01);
delay ms(100);
 }
```
#### **uchar usbFunctionSetup**(uchar data[8]) {

```
uchar len = 0;
 if(data[1] == cmdLCD Command)LCD Command(data[2]);
replyBuffer[0] = cmdOK;len = 1:
 } else if (data[1] == cmdLCD Data)
```

```
replyBuffer[0] = cmdOK;
```
## خرید فایل www.kandoocn.com به سایت www.kandoocn.com مراجعه کن **یا با شماره های ۹۳۶۶۰۲۷۴۱۷ . و ۹۳۶۶۴۰۶۸۵۷ . و ۴۶۴۱۲۶۰-۵۱۱- تماس حاصل نمایی**

```
\} else if (data[1] = cmdLCD Str) {
len = 0xff;
 \} else if (data[1] = cmdLCD BL) {
                                        POGUED
if(data[2] != 0)
PORTD \mid = (1 \ll 7); else
PORTD &= \sim (1 \ll 7);replyBuffer[0] = cmdOK;len = 1:
 \} else if (data[1] = cmdSWITCH) {
sw = data[4];
 PORTB |= 0b00000100;
PORTD = 0b00111010;
PORTB &=(((sw | 0b11111110) \ll 2) | 0b11111011);PORTD \&=(\left(\frac{\text{(sw} \mid 0b11111101)}{5}\right) \leq 5) | 0b11011111);PORTD \&=(((sw \mid 0b11111011) \leq 4) \mid 0b11101111);PORTD &=(((sw \mid 0b11110111) \leq 3) \mid 0b11110111);PORTD &=(((sw | 0b11101111) \le 2) | 0b11111011);replyBuffer[0] = cmdOK;len = 1;
  USDMSgPtr = replyBuffer;<br>eturn len;<br>UNIVIM_MANDOCALCOM
  } 
  return len;
 }
```
U)

# خرید فایل word به سایت www.kandoocn.com مراجعه **یا با شماره های ۹۳۶۶۰۲۷۴۱۷ و ۹۳۶۶۴۰۶۸۵۷ و ۰۵۱۱-۶۶۴۱۲۶۰تماس حاصا**

```
 return 0;
 }
```
**uchar usbFunctionWrite**(uchar \*data, uchar len) {<br>uchar i;<br>for (i = 0; i < len; i++) {<br>LCD\_Data(data[i]);<br>}<br>return 0;<br>}

uchar i;

for  $(i = 0; i < len; i++)$  {

LCD\_Data(data[i]);

}

}

return 0;

طرح شماتيك و نقشه پشت بورد مدار بصورت زير خواهد بود :

**IM Kandoocn.com** 

جهت خريد فايل www.kandoocn.com به سايت www.kandoocn.com مراجعه كنيد یا با شماره های ۹۳۶۶۰۲۷۴۱۷. و ۹۳۶۶۴۰۶۸۵۷. و ۰۵۱۱-۶۶۴۱۲۶۰ تماس حاصل نمایید

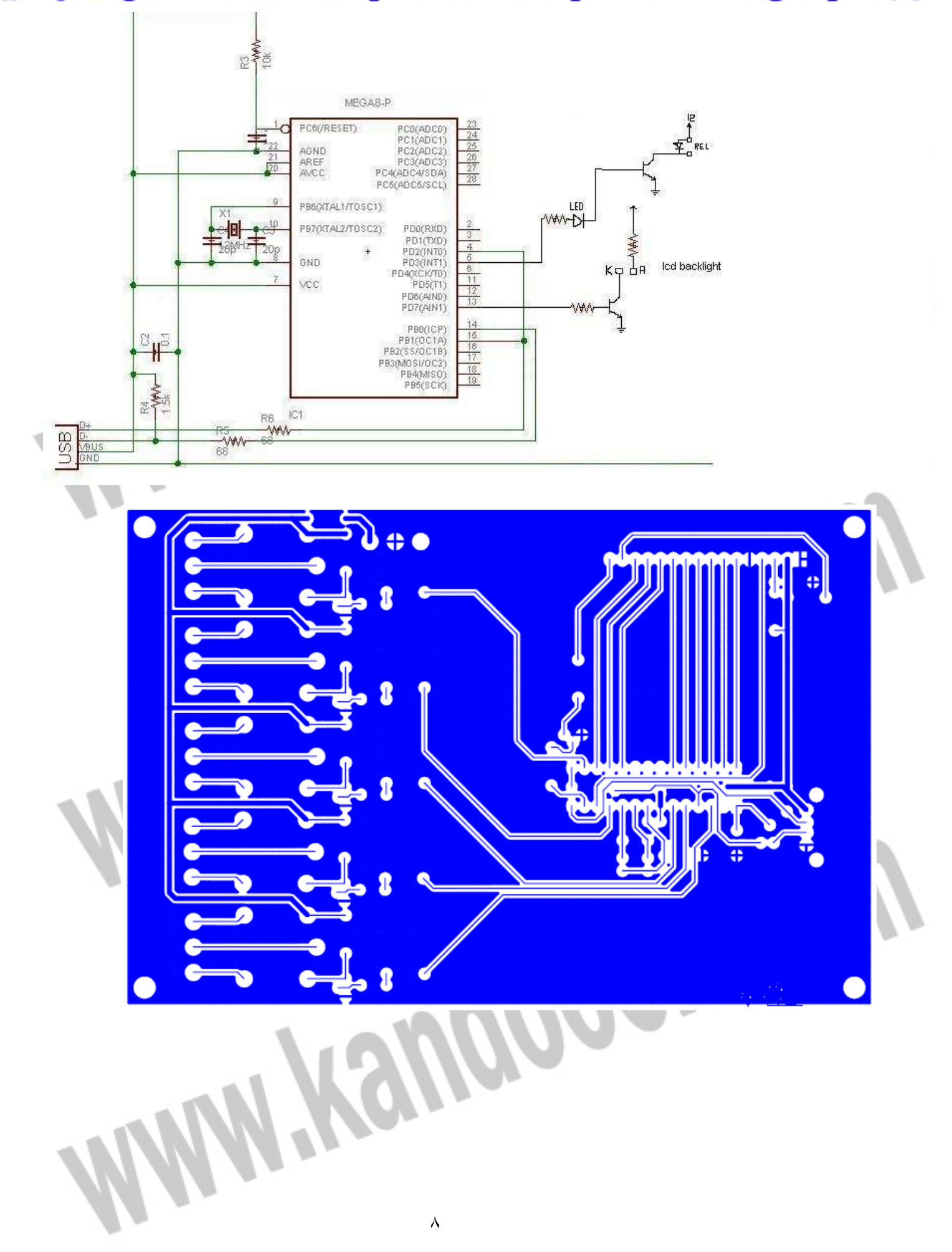

جهت خرید فایل word به سایت www.kandoocn.com مراجعه کنید **یا با شماره های ۹۳۶۶۰۲۷۴۱۷. و ۹۳۶۶۴۰۶۸۵۷ و ۶۶۴۱۲۶۰-۵۱۱-۵۱۱ تماس حاصل نمایید** 

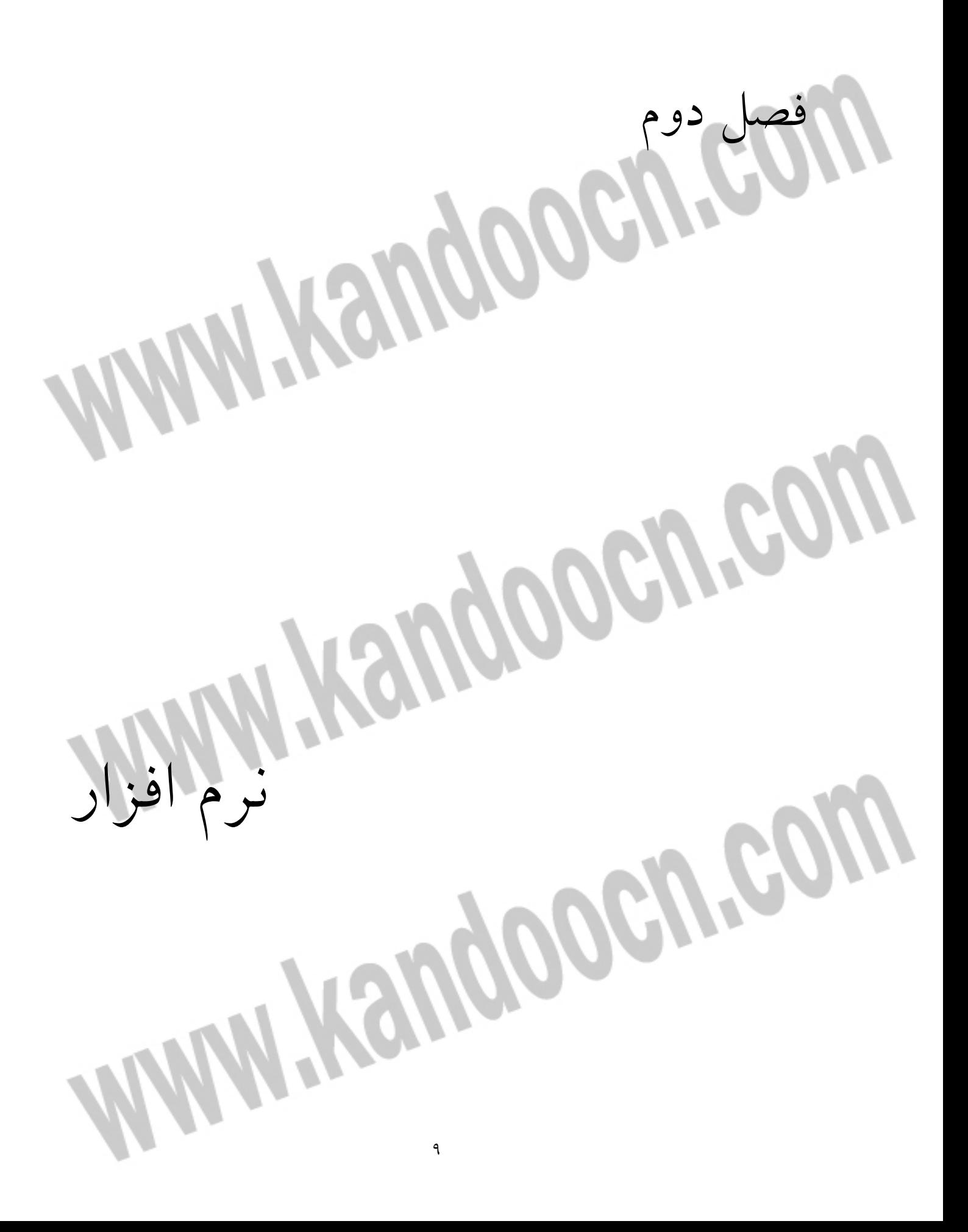

# خرید فایل www.kandoocn.com به سایت www.kandoocn.com مراجعه کنی **یا با شماره های ۹۳۶۶۰۲۷۴۱۷. و ۹۳۶۶۴۰۶۸۵۷ و ۶۶۴۱۲۶۰-۵۱۱-۵۱۱ تماس حاصل نمایید -1-2 نرم افزار: Software**

در اين برنامه براي ارتباط از طريق پورت USB از درايور libusb-win32 استفاده شده است . براي استفاده از آن بايد يك فايل كتابخانه اي به نام lib.LIBUSB را به پروژه اضافه كرده و از توابع

libusb0.dll استفاده نماييم.

توابع استفاده شده در اين پروژه به اين شرح مي باشند :

void usb init(void); int usb find busses(void); int usb find devices(void); usb dev handle \*usb open(struct \*usb device dev); int usb close(usb dev handle \*dev); int usb\_control\_msg(usb\_dev\_handle \*dev, int requesttype, int request, int value, int index, char \*bytes, int size, int timeout);

براي نقل و انتقال اطلاعات و دستورالعمل از تابع زير استفاده مي شود :

#### **static int usbtransmit**(unsigned char receive, unsigned char functionid,

unsigned char send[4], unsigned char \* buffer, int

buffersize)

{

```
 int nbytes;
```
 $n$ bytes = usb control msg(usbhandle,

USB\_TYPE\_VENDOR | USB\_RECIP\_DEVICE | (receive<br><< 7),<br>functionid,

 $<< 7$ ),

functionid,

```
(send[1] < 8 | send[0],
```

```
(send[3] < 8 | send[2],
```
buffer, buffersize,

# عهت خريد فايل word به سايت www.kandoocn.com مراجعه كن **یا با شماره های ۹۳۶۶۰۲۷۴۱۷. و ۹۳۶۶۴۰۶۸۵۷ و ۶۶۴۱۲۶۰-۵۱۱-۵۱۱ تماس حاصل نمایید**

```
if(nbytes \leq 0){
```
MessageDlg("ControlMessage Error." , mtError, TMsgDlgButtons() <<

```
 mbOK, 0);
```

```
exit(1);
```
}

}

return nbytes;

اين تابع در واقع پايه همه توابعي است كه در برنامه آمده است.

ساير توابع مورد نياز به اين شرح است :

Pelle

ļ

#### **unsigned char USB\_LCD\_Command**(unsigned char byte)

{

}

```
unsigned char res<sup>[4]</sup>;
 unsigned char cmd[4];
 cmd[0]=byte;
usbtransmit(1, cmdLCD_Command,cmd, res,sizeof(res));
 return res[0];
```
**unsigned char USB\_LCD\_Data**(unsigned char byte)

//---------------------------------------------------------------------------

```
 {
     unsigned char res<sup>[4]</sup>;
      unsigned char cmd[4];
      cmd[0]=byte;
     usbtransmit(1, cmdLCD_Data,cmd, res, sizeof(res));
      return res[0];
 }
```
١١

# **بت خرید فایل word به سایت www.kandoocn.com مراجعه کن یا با شماره های ۹۳۶۶۰۲۷۴۱۷. و ۹۳۶۶۴۰۶۸۵۷ و ۹۳۶۶۴۱۲۶۰-۵۱۱- تماس حاصل نمایید**

#### **unsigned char USB LCD Str**(unsigned char \*data,unsigned char len)

{

```
 unsigned char cmd[4];
usbtransmit(0, cmdLCD Str, cmd, data, len);
 return 0;
```

```
 }
```

```
 unsigned char USB_LCD_BL(unsigned char byte)
```
//---------------------------------------------------------------------------

#### {

```
unsigned char res<sup>[4]</sup>;
 unsigned char cmd[4];
 cmd[0]=byte;
usbtransmit(1, cmdLCD BL,cmd, res, sizeof(res));
 return res[0];
```
#### }

#### **unsigned char USB\_SWITCH**(unsigned char byte)

//---------------------------------------------------------------------------

```
 {
```

```
unsigned char res<sup>[4]</sup>;
 unsigned char cmd[4];
```
cmd[0]=byte;

usbtransmit(1, cmdSWITCH,cmd, res,sizeof(res));

```
 return res[0];
```

```
}
```
اولين آرگومان تابع usbtransmit بيانگر ورودي/كنترلي ويا خروجي بودن فراخواني آن را دارد كه در

توابع فوق فقط تابع Str\_LCD\_USB خروجي است و بقيه تابع كنترلي هستند .

 $\bm{\theta}$ 

# خريد فايل word به سايت www.kandoocn.com مراجعه **با با شماره های ۹۳۶۶۰۲۷۴۱۷ و ۹۳۶۶۴۰۶۸۵۷ و ۹۳۶۴۱۲۶۰ - ۵۱۱–۵۱۱ تماس حاصا**<br>مواندن مرتبل <del>مرکز کردن میکردن را نرخ</del>

نمونه برداري 11025 و بصورت 8 بيتي استفاده شده است . طول هر كلمه حد اكثر 2 ثانيه در نظر گرفته

شده كه براي ذخيره \*2آن 11025 بايت بافر كافيست .

توابع زير از port.dll مورد استفاده قرار گرفته اند :<br>استفاده قرار گرفته اند :<br>استفاده قرار گرفته اند :

SOUNDIN **SOUNDOUT** SOUNDGETRATE **SOUNDSETRATE SOUNDGETBYTES SOUNDSETBYTES** SOUNDCAPIN SOUNDCAPOUT

#### **ضرید فایل www.kandoocn.com به سایت www.kandoocn.com مراجعه ک یا با شماره های ۹۳۶۶۰۲۷۴۱۷ . و ۹۳۶۶۴۰۶۸۵۷ . و ۵۱۱-۶۶۴۱۲۶۰ تماس حاصل نمای** متن كامل برنامه به شرح زير است :

POGUR

 $\#$ include  $\lt$ vcl h $\lt$ #pragma hdrstop

 $\#$ include  $\leq$ stdio.h $\leq$  $\#$ include  $\leq$ math.h $\leq$ 

#define USBDEV\_VENDOR 0x03eb #define USBDEV\_PRODUCT\_0x7a53

#define cmdLCD\_Command 0 #define cmdLCD\_Data 1 #define cmdLCD\_Str 2 #define cmdLCD\_BL 3 #define cmdSWITCH 4 #define cmdOK 5

#include "usb.h"

 typedef UINT (CALLBACK\* LPFNDLLFUNC1)(unsigned char \*,DWORD;( typedef UINT (CALLBACK\* LPFNDLLFUNC2)(unsigned char \*,DWORD;( typedef UINT (CALLBACK\* LPFNDLLFUNC3;()( typedef UINT (CALLBACK\* LPFNDLLFUNC4)(unsigned long;( typedef UINT (CALLBACK\* LPFNDLLFUNC5;()( typedef UINT (CALLBACK\* LPFNDLLFUNC6)(unsigned long;( typedef UINT (CALLBACK\* LPFNDLLFUNC7;()( typedef UINT (CALLBACK\* LPFNDLLFUNC8;()( HINSTANCE hDLL; LPFNDLLFUNC1 soundin; LPFNDLLFUNC2 soundout; LPFNDLLFUNC3 getrate; LPFNDLLFUNC4 setrate; **PEN.GO**  LPFNDLLFUNC5 getbytes; LPFNDLLFUNC6 setbytes; LPFNDLLFUNC7 capin; LPFNDLLFUNC8 capout; FILE \* set; float  $l=0$ ; bool usb open=false;

#include "Unit1.h"

usb dev handle \*usbhandle; struct usb bus \*usb busses;

--------------------------------------------------------------------------- //

### خرید فایل www.kandoocn.com به سایت www.kandoocn.com مراجعه کن **یا با شماره های ۹۳۶۶۰۲۷۴۱۷- و ۹۳۶۶۴۰۶۸۵۷ و ۹۳۶۶۴۱۲۶۰ و ۵۱۱-۶۶۴۱۰-۵۱۱ تماس حاصل نمای**

static int usbtransmit(unsigned char receive, unsigned char functionid,

unsigned char send[4], unsigned char \* buffer, int buffersize(

```
}
```
int nbytes;

 $n$ bytes = usb control msg(usbhandle,

USB\_TYPE\_VENDOR | USB\_RECIP\_DEVICE | (receive << 7,

functionid,

 $\mathbf{C}^{\bullet}$ 

- ) send[1] << 8) | send[0,[
- ) send[3]  $<< 8$ ) | send[2,[

buffer, buffersize,

if(nbytes  $\leq 0$ }

MessageDlg("ControlMessage Error." , mtError, TMsgDlgButtons() << mbOK, 0;(

--------------------------------------------------------------------------- //

 $exit(1;$ 

```
 return nbytes;
```

```
{
```
 $\{$ 

static int usbopen(void(

}

```
struct usb bus *bus;
struct usb device *dev = 0;
```
usb init; $()$ 

```
usb_find_busses;()
```
usb busses=usb get busses; $()$ 

```
usb find devices;()
```
for(bus=usb busses; bus; bus=bus->next $\}$ (

```
 for(dev=bus->devices; dev; dev=dev->next}(
```

```
if(dev->descriptor.idVendor == USBDEV_VENDOR && dev->descriptor.idProduct ==
```

```
USBDEV_PRODUCT(
```
break;

{

if(dev(

break;

### **بت خرید فایل www.kandoocn.com به سایت www.kandoocn.com مراجعه کن یا با شماره های ۹۳۶۶۰۲۷۴۱۷. و ۹۳۶۶۴۰۶۸۵۷ و ۰۹۳۶۴۱۲۶۰-۵۱۱-۶۶۱۱ تماس حاصل نمای**

```
 if(!dev}(
```
MessageDlg("Cannot find USB device." , mtError, TMsgDlgButtons() << mbOK, 0;(

```
\angle exit(1;\angle return 1;
```

```
 {
```

```
usbhandle = usb open(dev;()
```
if(!usbhandle}(

```
 MessageDlg("Cannot open USB device." , mtError, TMsgDlgButtons() << mbOK, 0;(
```
--------------------------------------------------------------------------- //

--------------------------------------------------------------------------- //

--------------------------------------------------------------------------- //

```
\angle exit(1;
```

```
 return 1;
```

```
\{Sleep(100;
```

```
 return 0;
```
 $\{$ 

}

unsigned char USB\_LCD\_Command(unsigned char byte(

```
 unsigned char res[4;[
 unsigned char cmd[4;[
 cmd[0]=byte;
 usbtransmit(1, cmdLCD_Command,cmd, res,sizeof(res;((
 return res[0;[
```
{

```
unsigned char USB_LCD_Data(unsigned char byte(
```

```
}
```

```
 unsigned char res[4;[
 unsigned char cmd[4;[
 cmd[0]=byte;
 usbtransmit(1, cmdLCD_Data,cmd, res,sizeof(res;((
 return res[0;[
```
{

}

unsigned char USB\_LCD\_Str(unsigned char \*data,unsigned char len(

Veo

### خرید فایل word به سایت www.kandoocn.com مراجعه کن **یا با شماره های ۹۳۶۶۰۲۷۴۱۷ و ۹۳۶۶۴۰۶۸۵۷ و ۶۶۴۱۷۶۰-۵۱۱-۶۵۱۱ تماس حاصل نه**

--------------------------------------------------------------------------- //

--------------------------------------------------------------------------- //

---------------------------------------------------------------------------//

--------------------------------------------------------------------------- //

usbtransmit(0, cmdLCD Str, cmd, data, len;( return 0;

```
unsigned char USB_LCD_BL(unsigned char byte( 
}
```

```
 unsigned char res[4;[
 unsigned char cmd[4;[
 cmd[0]=byte;
 usbtransmit(1, cmdLCD_BL,cmd, res,sizeof(res;((
 return res[0;[
```
{

}

{

unsigned char USB\_SWITCH(unsigned char byte(

```
 unsigned char res[4;[
 unsigned char cmd[4;[
 cmd[0]=byte;
 usbtransmit(1, cmdSWITCH,cmd, res,sizeof(res;((
 return res[0;[
```
{

```
#pragma package(smart_init( 
#pragma resource "*.dfm"
TForm1 *Form1;
```
\_\_fastcall TForm1::TForm1(TComponent\* Owner(

```
 : TForm(Owner(
```
}

```
hDLL = LoadLibrary("port.dll;("
if (hDLL != NULL(
```
}

```
soundin = (LPFNDLLFUNC1)GetProcAddress(hDLL,"SOUNDIN;<sup>("</sup>
soundout = (LPFNDLLFUNC2)GetProcAddress(hDLL,"SOUNDOUT;("
getrate = (LPFNDLLFUNC3)GetProcAddress(hDLL,"SOUNDGETRATE;("
setrate = (LPFNDLLFUNC4)GetProcAddress(hDLL,"SOUNDSETRATE;("
```
### **ضرید فایل www.kandoocn.com به سایت www.kandoocn.com مراجعه ک یا با شماره های ۹۳۶۶۰۲۷۴۱۷ و ۹۳۶۶۴۰۶۸۵۷ و ۰۵۱۱-۶۶۴۱۲۶۰تماس حاصل نمایی**

POGUER

OGUPOO

```
setbytes = (LPFNDLLFUNC6)GetProcAddress(hDLL,"SOUNDSETBYTES; ("capin = (LPFNDLLFUNC7)GetProcAddress(hDLL,"SOUNDCAPIN;('')capout = (LPFNDLLFUNC8)GetProcAddress(hDLL,"SOUNDCAPOUT;("
```

```
 setrate(11025;(
if(getrate() != 11025exit(1;()setbytes(1;(
if(getbytes() != 1(exit(1;()set=fopen("setting.txt","rt;
1+=(\text{getc}(\text{set})-48)*10;l+=(getc(set)-48; fclose(set;(
```

```
 if(!usbopen(() 
  usb open=true;
 else
  usb open=false;
unsigned char data1[]="Ready to use;".
unsigned char data2[]="Press Start;"
 if(_usb_open(
```
}

{

```
USB_SWITCH(0;(
USB LCD BL(1;(
USB_LCD_Str(data1,strlen(data1;((
USB_LCD_Command(0xC0;(
USB_LCD_Str(data2,strlen(data2;((
```

```
void fastcall TForm1::StartClick(TObject *Sender(
```

```
}
```
}

{ {

```
unsigned char data[16]="Device 1 is off;"
 if(_usb_open(
```
------------------------------------------------------------------------- //--

### خرید فایل www.kandoocn.com به سایت www.kandoocn.com مراجعه کن **یا با شماره های ۹۳۶۶۰۲۷۴۱۷ . و ۹۳۶۶۴۰۶۸۵۷ . و ۵۱۱-۶۶۴۱۷۶۰تماس حاصل نمای**

```
USB_LCD_Command(0x80;(
     USB_LCD_Str(data,strlen(data;(()
{ 
     Timer1->Enabled=true;
{ 
 --------------------------------------------------------------------------- //
void fastcall TForm1::Timer1Timer(TObject *Sender(
} 
     static int sw=1;
     Timer1->Interval=2300;
     on1->Enabled=false;
     on2->Enabled=false;
     on3->Enabled=false;
     on4->Enabled=false;
     on5->Enabled=false;
     off1->Enabled=false;
     off2->Enabled=false;
     off3->Enabled=false;
     off4->Enabled=false;
     off5->Enabled=false;
     switch (sw} ( 
      case 1 : on1->Enabled=true;off1->Enabled=true;break;
      case 2 : on2->Enabled=true;off2->Enabled=true;break;
      case 3 : on3->Enabled=true;off3->Enabled=true;break;
      case 4 : on4->Enabled=true;off4->Enabled=true;break;
      case 5 : on5->Enabled=true;off5->Enabled=true;break;
{ 
    unsigned char buffer[200000;
     soundin(buffer,2*11025;(
     int i,maxx=128,level,start,end,len,maxx1=128,maxx2=128;
     float p;
                                                            PGATEO
    for(i=0;i<2*11025;i(++
      if(buffer[i]>maxx( 
        maxx=buffer[i;[
     level=128+(maxx-128)*.25;
    for(start=0;start\leq 2*11025;start(++
      if(buffer[start]>level( 
        break;
    for(end=2*11025-1;end>0;end(-
      if(buffer[end]>level(
```
### **جهت خرید فایل word به سایت www.kandoocn.com مراجعه کن یا با شماره های ۹۳۶۶۰۲۷۴۱۷. و ۹۳۶۶۴۰۶۸۵۷ و ۶۶۴۱۲۶۰-۵۱۱-۵۱۱ تماس حاصل نمایید**

**POGU.CO** 

**PGA.CO** 

len=end-start;

```
 int t;
for(p=0,i=start;i\leq end;i++)
```

```
}
```

```
 t=buffer[i;[
 p+=abs((t-128))*abs((t-128;((
```

```
{
```

```
p=len;
```

```
for (i=start:i\leq start+len*.3:i(+)
```

```
 if(buffer[i]>maxx1(
```

```
 maxx1=buffer[i;[
```
 $for(i=start+len*.6; i\leq end;i++$ 

```
 if(buffer[i]>maxx2(
```

```
maxx2=buffer[i;
```
 $l=1/100$ ; float f;

```
 f=maxx1-maxx2;
```

```
 f=f/maxx;
 int onoff;
```

```
 if((f>l)&&(maxx1>maxx2)&&(p>10((
```

```
 onoff=0;
else if((f<l)&&(p>10((
  onoff=1;
```
 else onoff=2;

```
 switch (sw} (
```

```
 case 1 : if(onoff==1)on1->Checked=true;else if(onoff==0)off1->Checked=true;break;
 case 2 : if(onoff==1)on2->Checked=true;else if(onoff==0)off2->Checked=true;break;
 case 3 : if(onoff==1)on3->Checked=true;else if(onoff==0)off3->Checked=true;break;
 case 4 : if(onoff==1)on4->Checked=true;else if(onoff==0)off4->Checked=true;break;
 case 5 : if(onoff==1)on5->Checked=true;else if(onoff==0)off5->Checked=true;break;
```

```
{
```

```
SW;++
```
 $if(sw==6()$ 

 $sw=1$ ;

```
 Byte switches=0;
 char c1,c2,c3;
```
**ويد فايل word به سايت www.kandoocn.com مو یا با شماره های ۹۳۶۶۰۲۷۴۱۷. و ۹۳۶۶۴۰۶۸۵۷. و ۵۱۱-۶۶۴۱۷۶۰تماس** 

```
} 
      if(on1->Checked( 
} 
       switches=0;
      switches = 0x01;
                                  Moogre
      c1 = 1;
       c2='n;'
      c3;' '=
{ 
\left\{\right\}} 
      c1 = '1;
      c2 = 'f' c3='f;'
\left\{ \frac{1}{2} \right\} if(on2->Checked( 
} 
      switches = 0x02;
                                       ROOGUPO
      c1 = '2;
       c2='n;'
      c3;' '=
{ 
      else
} 
      c1 = '2'c2 = 'f;
      c3 = 'f;
\{ if(on3->Checked( 
}
                                    Moogree
      switches = 0x04;
      c1 = '3;
       c2='n;'
      c3;' '=
{ 
      else
} 
      c1 = '3c2 = 'f:
      c3 = 'f;
\mathbf{f}٢١
```
### خريد فايل www.kandoocn.com به سايت www.kandoocn.com مراجعه **یا با شماره های ۹۳۶۶۰۲۷۴۱۷. و ۹۳۶۶۴۰۶۸۵۷ و ۶۶۴۱۲۶۰-۵۱۱-۵۱۱ تماس حاصل نمایید**

```
} 
      switches = 0x08;
      c1 = '4;
      c2 = 'n;'c3;' '=
{ 
                                     MORVER
      else
} 
      c1 = 4;
      c2 = 'f;
       c3='f;'
{ 
      if(on5->Checked( 
}<sub>2</sub>
      switches = 0x10:
      c1 = 5;
       c2='n;'
      c3: l ={ 
                                              OOCHEO
      else
} 
      c1 = 5;
      c2 = 'f;
      c3 = 'f;
 { 
      USB_SWITCH(switches;(
     USB_LCD_Command(0x87;(
     USB_LCD_Data(c1;(
     USB_LCD_Command(0x8D;(
     USB_LCD_Data(c2;(
                                                                       \boldsymbol{\theta}USB_LCD_Command(0x8E;(
     USB_LCD_Data(c3;(
{ 
{ 
 ----------------------------------------------------------- ----------------//
void fastcall TForm1::ExitClick(TObject *Sender(
}
```
# ريد فايل word به سايت www.kandoocn.com مراجعا **یا با شماره های ۹۳۶۶۰۲۷۴۱۷. و ۹۳۶۶۴۰۶۸۵۷. و ۴۶۴۱۷۶۰-۵۱۱- ۵۱۱- تماس حاصا**

{ --------------------------------------------------------------------------- // void fastcall TForm1::FormCloseQuery(TObject \*Sender, bool &CanClose( } if(\_usb\_open( USB\_LCD\_BL $(0;$ { --------------------------------------------------------------------------- //**IM Kaupoocu cow Myrangoograph** ٢٣